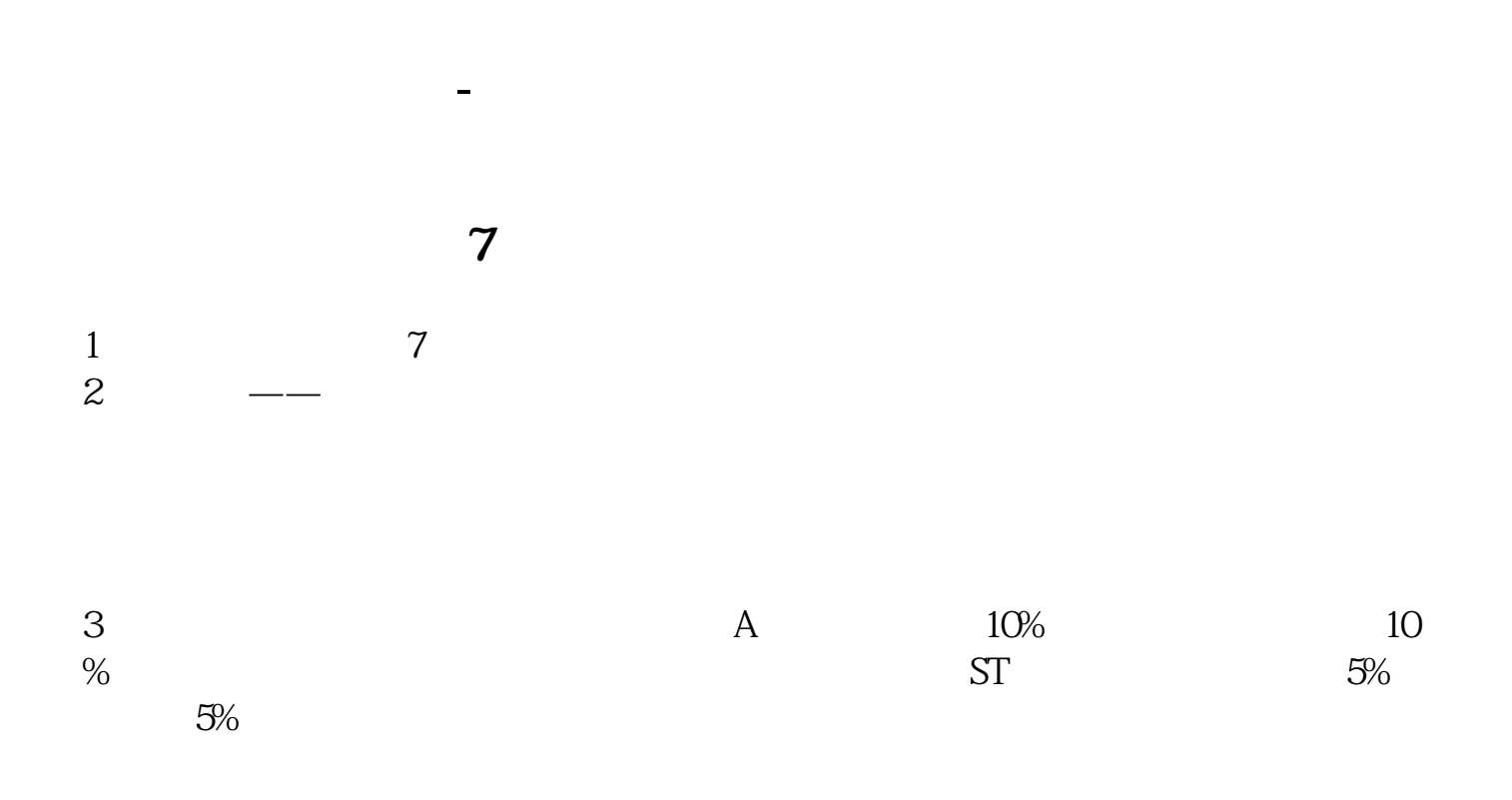

 $\frac{340}{22}$ 

$$
AA:=C/REF(C,1)>1.095,ZM:COUNT(AA,20)>=1;\\ \begin{array}{ll} \text{REF}(C,1)/REF \\ \text{Zt}=&LN(C/REF(C,1))\\ \text{NT}(zt,5)>0&:=MA(C,5);xg2=ATAN((\text{REF}(-,1)-1)*100)*180'31416-30xg3\\ :=&>MA(C,10)*1.03xg1* xg2* xg\\ \end{array}
$$

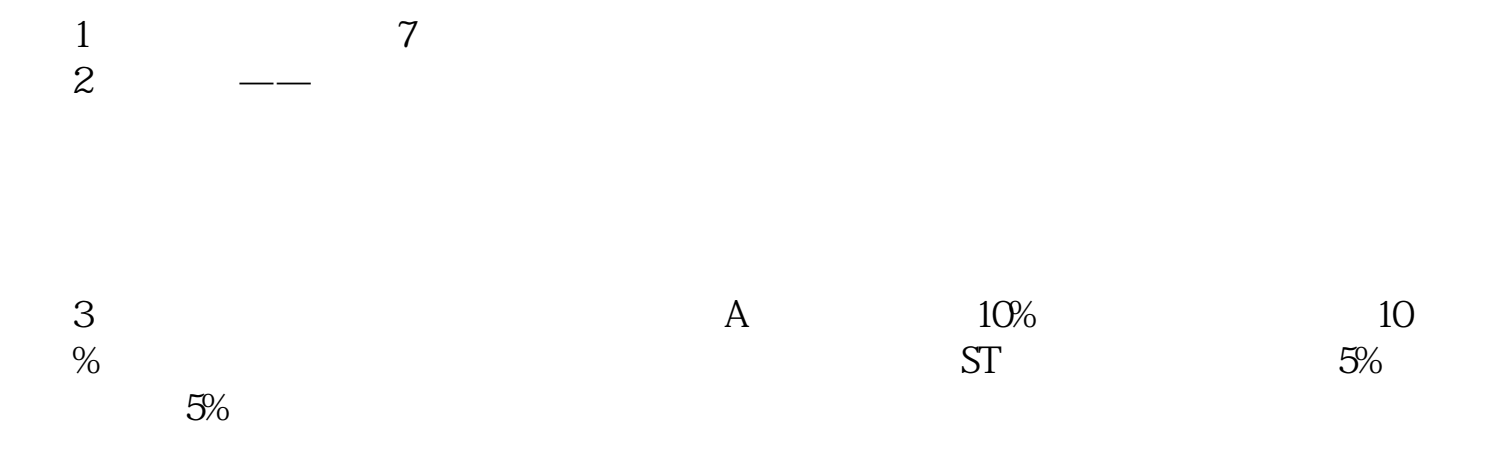

**六、如何用公式统计一只股票一年12个月每月涨停次数?**

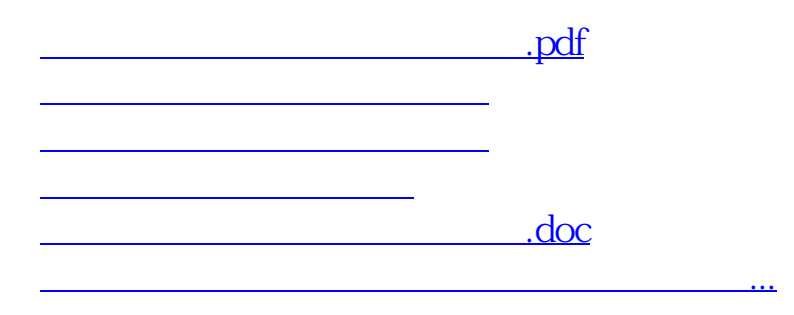

<https://www.gupiaozhishiba.com/read/10677741.html>